# MPL parcel dispatch API for businesses Integration recommendations

# For webshop engine hosting companies

If you host a webshop engine, and you would like to make the parcel dispatch services of MPL (MPL API) available to the hosted companies, then it is preferable that you take the following into account.

# Configuration

For individual users, a configuration page like the example shown below should be created where company details and certain default values can be entered.

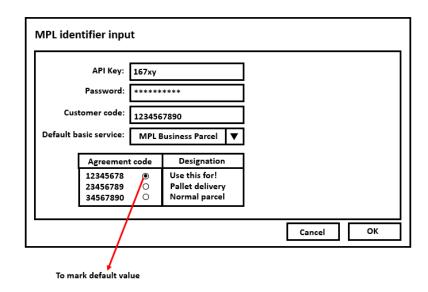

Preferably, data should be stored in a database. API key and password should be stored in an encrypted format, if possible. There is a 1-1 correlation between the customer code and the API key/password – the company will have a single piece of such data.

Customer will typically use one of the two basic services, and for this reason the data should be stored separately for each customer, and used in this way by default. There are two basic services available:

- MPL Business Parcel (its MPL API code: A 175 UZL)
- MPL Postal Parcel (A\_177\_MPC)

More than one agreement code may be assigned to a single user, but obviously small companies may have a single agreement code. It is recommended that a textual description should be linked to the agreement codes, and at the time of sending parcels, the customer's employee can use it to make a selection. In addition, it could be reasonable to set a default agreement code, which would then appear as the default selection on the interface.

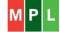

# Recommendations for all companies

# Order process

The MPL supports the following modes of delivery.

### Delivery to the door and pallet delivery

Delivery to the addressee's address. Delivery to the door (HA) is typically supported for items weighing up to 40 kg; for heavier items, pallet delivery (RA) should be chosen, however, this requires signing a dedicated agreement with the post.

# Alternative address points

Alternative address points are as follows:

- Poste restante (PM)
- Postal Point (PP)
- Parcel terminal (CS)

In such cases, the postInfo->post->name XML value from the PostInfo2 XML files that can be downloaded from the <a href="https://posta.hu/partnerextra">https://posta.hu/partnerextra</a> page should be entered into the correct field of the API. It is preferable to use the complete "All parcel collection points (1+2+3)" XML file from the partnerextra page, because it contains all alternative address points in a single file.

If the customer requests delivery to a parcel terminal, then it can be specified that the addressee is a disabled person, and should have their package delivered to a compartment (at the bottom of the terminal) that is easily accessible.

### **Limitations**

The practical course of action is to enforce the limitations in the order process:

|                                         | MPL Business Parcel | MPL Postal Parcel |
|-----------------------------------------|---------------------|-------------------|
| Delivery to the door (HA)               | max. 40 kg          | max. 20 kg        |
| Poste restante (PM)                     | max. 30 kg          | -                 |
| Parcel terminal (CS), Postal Point (PP) | max. 20 kg          | -                 |
| Multiple parcels / addresses            | max. 1000 kg        | -                 |
| Pallet delivery (RA)                    | max. 1000 kg        | -                 |

# Submission of parcels

Preparations for parcel submission can be completed on the following demonstration screen.

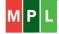

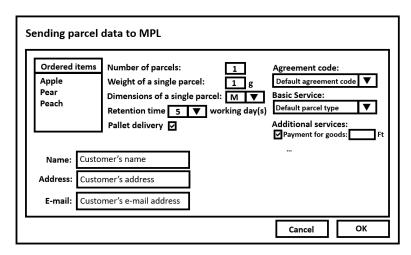

In addition to the obvious data (customer's name, address and phone number, etc.), the following data must be entered:

### Agreement code

Selectable, the default value is the one selected on the configuration page.

#### **Basic Service**

Selectable, the default value is the one selected on the configuration page.

### Number of parcels

In the case of business parcels, a single shipment may contain one or more parcels for the same address (only individual parcels are allowed for Parcel Terminal delivery), which may be delivered together or independently of each other. This information must be provided when submitting the data (main parcel - accompanying parcel ID).

If simultaneous delivery is selected, no additional postal items can be added to the shipment. If the number of parcels needs to be increased, the previously submitted shipment should be deleted (e.g. 4 parcel delivery) and resubmitted with the larger number of parcels (e.g. 5 parcel delivery). Parcels to be delivered together are given separate postal item IDs, with the shipment ID the same for each parcel.

If simultaneous delivery is not required (e.g. as the parcels are not COD), the system still gives a discount for multiple items/address. In fact, in this case, it is also possible to add additional items to the shipment with a subsequent call (but before the list is closed), so no previously submitted shipment has to be deleted and no previously applied labels have to be removed.

In the case of a postal parcel, only one parcel may be sent in one shipment.

### Weight of parcel(s)

A mandatory value; if it is unknown, providing an estimated value is preferred by the MPL.

### Mode of delivery

It is not fully visible on the screen as the customer has already selected it at the time of submitting the order. Displaying this value is recommended if the customer requested delivery to the door. This may also be completed by choosing pallet delivery.

### Additional services

Selecting the basic service should refesh the list available to the user:

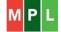

#### For MPL Business Parcels:

- K\_ENY: Value insurance (Parcel insurance service)
- K\_TER: Bulky (parcel is longer than 75 cm or its overall dimensions are greater than 200 cm or its shape is not a rectangular block)
- K\_UVT: Payment for goods (~cash on delivery)
- K\_TOR: Fragile (Handling of fragile goods)
- K\_ORZ: Indication of retention time (retention time at the pickup point.) /It is a mandatory
  field, and for this reason it is preferable not to show it separately as it is only an additional
  service from a technical point of view/
- K\_IDO: 1 working day time guarantee (Guaranteed delivery on the next working day after acceptance.)
- K\_RLC: Exchange of pallets (instead of the EUR pallets dispatched by the sender, MPL provides EUR pallets or recycles them.)
- K\_TEV: Return receipt (*Proof of acknowledgement of receipt*. The return receipt form can be printed outside of API.)
- K\_MSZ: Saturday delivery (Additional service per shipment.)
- K\_SKZ: Delivery to addressee in person (*Direct delivery to the addressee only*. Per shipment.)
- K\_ALA: Deliverable to occasional recipient (Per shipment.)
- K\_BER: Addressee pays (*The postage fee is paid by the addressee*. Per shipment.)
- K EKE: Individual handling (Handling of particularly large postal items.)
- K\_AAT: Itemised delivery (The postal items are delivered to the addressee in an itemised manner, counting the internal contents.)
- K\_AAA: Store delivery (The ordered products are delivered to the store, including inspection in terms of quantity based on the order data and the transport details, within the agreed period. Per shipment.)
- K\_DOK: Document management (Handling, signing and returning to the sender the document, itemised transfer list, accompanying the parcel)
- K TEP: At home collection (Per shipment.)
- K\_PSZ: Postal service (May only be used with special authorisation.)
- K\_IDA: Time window (*Home delivery takes place within a 2, 3 or 4 hour period, as specified by the sender.* Per shipment.)
- K\_FNK: Fixed day delivery (The parcel will be delivered for the first time on the working day indicated by the sender, which will be between the 2nd and the 10th working day after the day of dispatch.)
- K\_HUL: Waste transportation (May only be used with special authorisation. Per shipment / Can only be used in the case of an inverse parcel)
- K\_EXT: Extra handling (Handling of particularly large postal items.)
- K\_CSE: Replacement parcel (The sender receives a replacement parcel instead of the one they sent. The additional services of the basic parcel (business parcel) must include the K\_CSE service)
- K\_CSA: Basic parcel (The inverse parcel of the Replacement parcel) (For the Replacement parcel additional service, the K\_CSA service must be specified in the additional services of the associated inverse parcel)
- K\_INV: Inverse (~Return delivery)
- K\_LEH: Call-out (~*Transfer*)

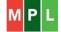

#### For MPL Postal Parcels:

- K\_ENY: Value insurance (Parcel insurance service)
- K\_TER: Bulky (parcel is longer than 75 cm or its overall dimensions are greater than 200 cm or its shape is not a rectangular block)
- K\_TOR: Fragile (Handling of fragile goods)
- K\_ORZ: Indication of retention time (retention time at the pickup point.) /It is a mandatory field, and for this reason it is preferable not to show it separately as it is only an additional service from a technical point of view/
- K TET: Ashes, poisons

#### Limitations

It is preferable to check limitations on the interface before calling the MPL API. These limitations seldom change, and in this way most of the error messages can be prevented:

- The maximum amount of payment for goods and value insurance is 2 million HUF.
- The additional service "Exchange of pallets" is only accepted for pallet deliveries.
- Parcels cannot be accepted for delivery to Postal Points or Parcel terminals with the "Bulky" additional service.
- For parcels heavier than 40 kg or if the "Fragile" additional service is selected, the value insurance additional service should also be used.
- Permitted values of the retention time:

| Mail type         | Working Day                 |                  |
|-------------------|-----------------------------|------------------|
| MPL Business      | Delivery to the door:       | 0, <b>5</b> , 10 |
| Parcel            | Pallet delivery:            | 0                |
|                   | Alternative address points: | <b>5</b> , 10    |
| MPL Postal Parcel |                             | 10               |

Default values are shown as bold numbers for better visibility. It is preferable to display these values as defaults, but the webshop can pick other values from the permitted values.

- Items marked as one shipment must have the same address, time guarantee and storage period.
- If a shipment contains both palletised and home delivery parcels, the main parcel cannot be palletised.

### Mandatory parameters of additional services and modes of delivery

Some of the additional services and modes of delivery require that specific parameters should also be entered on the MPL API interface for the selected additional services. These parameters are summarized in the below table.

| Additional service | Mode of delivery | JSON field to be completed     | Value                                 |
|--------------------|------------------|--------------------------------|---------------------------------------|
| K_ENY              |                  | item.services.value            | Amount of value insurance in HUF      |
| K_UVT              |                  | item.services.cod              | Amount of payment for goods in HUF    |
| K_ORZ              |                  | item.services.packageRetention | Parcel retention time in working days |
|                    | PM,PP,CS         | item.services.deliveryMode     | Refer to Alternative address points   |

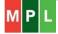

# API error codes

Not all combinations of services are supported by the MPL, and additionally there are value and weight limitations applicable to certain services.

By checking the above described limitations, 95 percent of the following errors can be avoided.

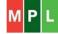

# Limitations of available MPL services

Below you can find any applicable limitations that may be applicable to dispatching parcels.

# **Product parameters**

# Size limitations

|        | Domestic parcels (MPL Postal Parcel, MPL Business Parcel) |                   |                                   |                                                    |                                                                                                    |
|--------|-----------------------------------------------------------|-------------------|-----------------------------------|----------------------------------------------------|----------------------------------------------------------------------------------------------------|
|        | Smallest<br>dimension of<br>size with<br>address          | Minimum<br>weight | Minimum<br>length of side<br>(cm) | Minimum<br>overall<br>dimension, L +<br>H + W (cm) | Type of parcel                                                                                                    |
| normal | 120x175 mm                                                | 1 g               | 0<                                | 0<                                                 | Due to its size and type the parcel can be transported with other parcels; special handling is not required.                                                                                                    |
| bulky  | 120x175 mm                                                | 1 g               | 0<                                | 0<                                                 | Due to being placed into a receptacle it has to be handled differently (especially parcels with protruding or projecting surfaces as placing them into the receptacle creates unusable, spaces, e.g. cylindrical shapes) or on account of its nature it cannot be placed together with other parcels; it has to be handled separately (e.g. parcels containing bicycles, furniture, plants) |

# **MPL Business Parcel**

|        | MPL Business Parcel                                     |                                            |                                                                                                    |                                        |                  |                   |
|--------|---------------------------------------------------------|--------------------------------------------|----------------------------------------------------------------------------------------------------|----------------------------------------|------------------|-------------------|
|        | Mail items containing documents, goods, or single items |                                            | Unit loads<br>(palletized items)                                                                                                    |                                        |                  |                   |
|        | Maximum<br>lateral<br>dimension                         | Maximum<br>overall<br>dimension            | Maximum weight                                                                                                    | Maximum<br>footprint<br>length x width | Height           | Maximum<br>weight |
| normal | 750 mm                                                  | 2000 mm                                    | Addressed to address location: Postal service 40 kg, Carrier service 80 kg (over 40 kg, the shortest dimension may not exceed 300 mm), Addressed to post office: 30 kg, To Postal Point: 20 kg | max.<br>1200x800<br>mm*                | max.1600<br>mm*  | 1000 kg           |
|        | To Parcel<br>terminal<br>500 mm                         | To Parcel<br>terminal<br>500x310x350<br>mm | To Parcel terminal 20 kg                                                                                                    | -                                      | -                | -                 |
| bulky  | 2400 mm**                                               | 3000 mm                                    | Addressed to address location: Postal service 40 kg, Carrier service 80 kg (over 40 kg, the shortest dimension may not exceed 300 mm), Addressed to post office: 30 kg                         | max.<br>1600x1200<br>mm*               | max. 1900<br>mm* | 1000 kg           |

<sup>\*</sup>including the receptacle

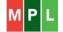

| Mail item type                                             | Value              |
|------------------------------------------------------------|--------------------|
| May dimensions of mail items                               | S max. 31x25x7 cm  |
| Max. dimensions of mail items addressed to parcel terminal | M max. 50x31x16 cm |
|                                                            | L max. 50x31x35 cm |

# **MPL Postal Parcel**

|        | MPL Postal Parcel  |                    |                 |
|--------|--------------------|--------------------|-----------------|
|        | Maximum<br>lateral | Maximum<br>overall | Maximum<br>mass |
| normal | 750 mm             | 2000 mm            | 20 kg           |
| bulky  | 2400 mm            | 3000 mm            | 20 kg           |

# Available modes of delivery

| Available modes of delivery and their codes |                     |  |
|---------------------------------------------|---------------------|--|
| MPL Business Parcel                         | MPL Postal Parcel   |  |
| HA Delivery to door                         | HA Delivery to door |  |
| PM Poste restante                           | PM Poste restante   |  |
| PP Delivery to Postal Point                 |                     |  |
| CS Delivery to parcel terminal              |                     |  |
| RA Pallet delivery                          |                     |  |

If it is not specified, the default value is HA.

# Additional services available through the MPL API

| Codes of selectable additional services |                         |  |  |
|-----------------------------------------|-------------------------|--|--|
| MPL Business Parcel                     | MPL Postal Parcel       |  |  |
| K_ENY (Value insurance)                 | K_ENY (Value insurance) |  |  |
| K_TER (Bulky)                           | K_TER (Bulky)           |  |  |
| K_UVT (Payment for goods)               |                         |  |  |
| K_TOR (Fragile)                         | K_TOR (Fragile)         |  |  |
| K_ORZ (Retention time)                  | K_ORZ (Retention time)  |  |  |
| K_IDO (1 working day time guarantee)    |                         |  |  |
| K_RLC (Exchange of pallets)             |                         |  |  |
| K_IDA (Time window)                     |                         |  |  |
| K_HUL (Waste transportation)            |                         |  |  |
| K_TEV (Return receipt)                  |                         |  |  |
| K_MSZ (Saturday delivery)               |                         |  |  |
| K_SKZ (Delivery to addressee in person) |                         |  |  |

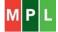

### Limitations of additional services

# MPL Business Parcel – Mutually exclusive services

See: Kizaro\_szolgaltatasok.pdf (downloadable from the Magyar Posta developer portal

### Additional services

### Value insurance

The value can only be a positive integer, and for deliveries to parcel terminals, it may not exceed HUF 200,000, in other cases HUF 2,000,000. It is a mandatory for weights over 40 kg.

### Payment for goods (Cash on delivery)

The value can only be a positive integer, and for deliveries to parcel terminals, it may not exceed HUF 200,000, in other cases HUF 2,000,000.

The sender may select the payment of the amount returned to them in cash, or they can request that it should be transferred to their bank account. In the latter case only a single bank account number can be entered for each customer code/agreement code.

### Retention time

The following values are available:

| Mail item type      | Value (working day)       |
|---------------------|---------------------------|
|                     | For HA: 0, 5, 10          |
| MPL Business Parcel | For RA: 0                 |
|                     | For PM, PP, and CS: 5, 10 |
| MPL Postal Parcel   | For HA: 10                |
|                     | For PM: 10                |

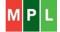

For non-palletized (non-RA) MPL Business Parcel items weighing less than 40 kg, a retention time can be selected. If it is not specified, the default value is 5 working days.

### Time window:

When posting items, you can choose one of the following 4 time intervals:

early Morning (07:00 - 09:00)
 morning (08:00 - 12:00)
 afternoon (12:00 - 16:00)
 evening (17:00 - 20:00)

Time window service can be used in conjunction with a 1 working day time guarantee (K\_IDO).

### Fixed day delivery

The earliest specified delivery date is the second working day after dispatch and the latest is the tenth working day.

## Disabled person

This method of handling can only be selected for deliveries to parcel terminals. (It facilitates picking up the parcel for the recipient as it is delivered to an easily accessible locker.)

### Inverse

In the case of an inverse postal item, the addressee and sender details must be reversed, i.e. the actual sender (the customer of the webshop) must always be entered as the sender.

# Available address label types

The use of different address label types is limited. Their dimensions and a description of how to use them can be found <a href="HERE">HERE</a> (downloadable from the Magyar Posta website).

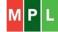